# **GULF SAHODAYA EXAMINATION (SAUDI CHAPTER) – FEBRUARY 2021**

# **INFORMATICS PRACTICES - XI**

## **Max. Marks: 70 Duration: 3 Hrs**

## *General Instructions:*

- *This question paper contains two parts A and B. Each part is compulsory.*
- *Both part A and Part B have choices.*
- *Part-A has 2 sections:*
	- *a) Section-I is short answer questions, to be answered in one word or one line.*
	- *b) Section-II has two case studies questions. Each case study has 4 case-based subparts. An examinee is to attempt any 4 out of the 5 subparts.*
- *Part-B is Descriptive Paper.*
- *Part-B has three sections.*
	- *a) Section-I is short answer questions of 2 marks each in which two questions have internal options.*
	- *b) Section-II is long questions of 3 marks each in which two questions have internal options.*
	- *c) Section-III is very long answer questions of 5 marks each in which one question has internal option.*

# **Part-A**

### **Section-I**

## **Attempt any 15 questions from question 1-21**

1) Binary number system has digits as  $\qquad \qquad$  and  $\qquad \qquad$  [1] 2) When power is switched OFF and data which is not saved is lost forever, such type [1] of memory is classified as: a) Volatile b) Non-volatile c) Impact d) Non-Impact 3) Name the three sub-units that make the CPU? [1] 4) 1 TB is equivalent to  $\frac{1}{\sqrt{1-\frac{1}{\sqrt{1-\frac{1}{\$ a)  $2^{10}$  bytes b)  $2^{10}$  MB c)  $2^{10}$  GB d)  $2^{10}$  KB [1] 5) State whether the following statement is True or False. Python is a cross-platform language  $[1]$ 6) The interactive interpreter of Python is termed as \_\_\_\_\_\_\_\_\_\_\_\_\_\_\_\_\_\_\_ [1] 7) Name any one immutable data type and one mutable data type. [1] 8) What are the values produced by range(8,-4,-3). 9) What will be produced by  $a*3$  and  $a+3$ , if  $a=[1,2,3,4]$  [1]

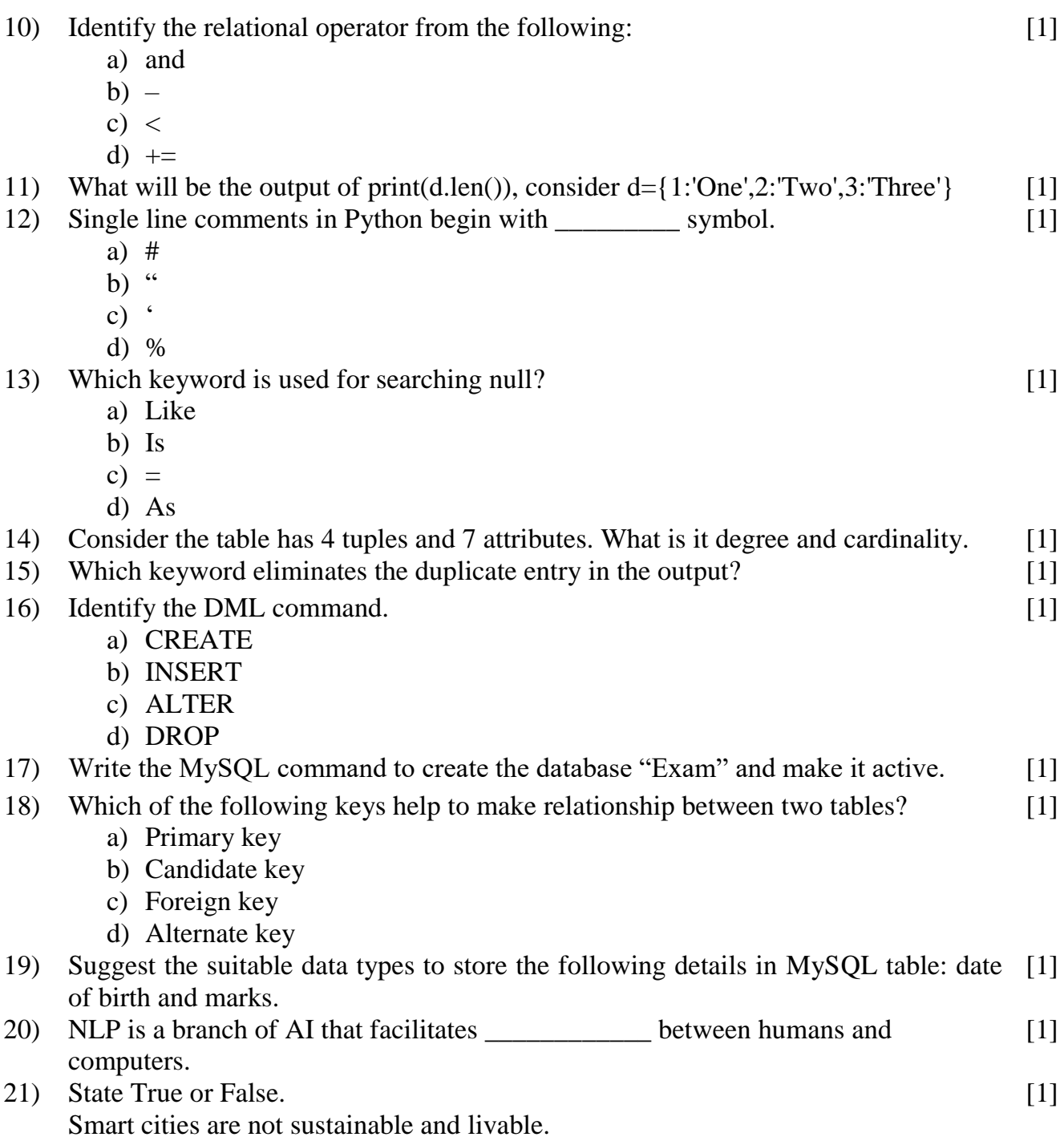

# **Section – II**

Both the case study questions (22& 23) are compulsory. Attempt any four sub parts from each question. Each sub question carries 1 mark.

22) Answer any **four** questions from (i) to (v)

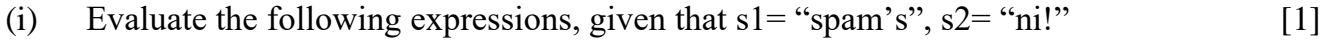

- a) s1[3:]+s2[:3]
- b) s2[::-1]

(ii) Write the corresponding python expression for the following mathematical expression.  $[1]$ 

 $[1]$ 

a) 
$$
\frac{-b + \sqrt{b^2 - 4ac}}{2a}
$$

b) 
$$
(\cos x / \tan x) + x
$$

(iii) What will be sizes of the following constants:

- a)  $\lambda$ b) " $XYZ\setminus$
- $ABC$ DEF"
- (iv) What will be the output of the following code? d={1:'One',2:'Two',3:'Three'} print(d.keys()) [1] (v) What will be the output of the following code? d= {1:'One',2:'Two',3:'Three'} [1]

print('One' in d)

23) In a company, many products and its supplier details are stored in different tables. A database named "COMPANY" is created. One table in that database is SUPPLIER, which is given below.

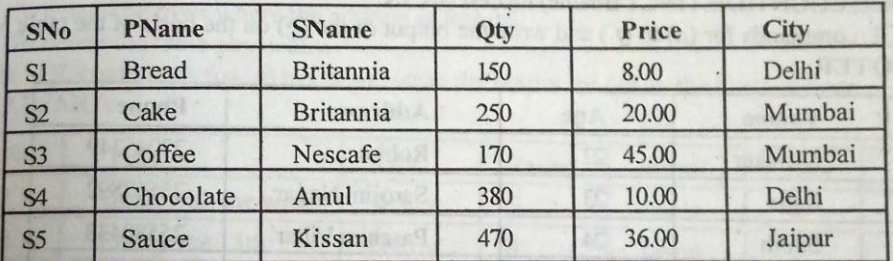

Answer any **four** questions from (i) to (v)

- (i) Which attribute can be chosen as a primary key? [1]
- (ii) Write three suitable attributes of another table "PRODUCT" and identify Primary key and foreign key in that table that you could expect.  $[1]$
- (iii) Write MySQL command to add one more column "PCODE" with data type number in the table SUPPLIER.  $\lceil 1 \rceil$
- (iv) What will be the output of the following MySQL query SELECT PName, SName from SUPPLIER where Price between 10 and 20;  $[1]$
- (v) Write MySQL command to increase the quantity  $(Qty)$  of all items by 50.  $[1]$

# **Part – B Section – I**

- 24) Explain any four functions of control unit. [2] 25) Differentiate between primary memory and secondary memory. OR Differentiate between compiler and interpreter. [2]
- 26) What do you mean by dynamic typing? Explain with example. [2]

# 27) Rewrite the code after removing errors with each correction underlined.

a,  $b=10$  $c == 30$ z="Python"  $d=+a/c*b$  $z[1]= "r"$ 

Print("The values are",a,b,c,d)

28) What will be the output of the following python code snippet?  $sum=0$ for i in range $(0,9,2)$ :

if  $i\%4 == 0$ : sum=sum+i

print(sum)

### OR

Find out the output of the following questions.

- a.  $5/2$
- b. 100%231
- c.  $7 > 3$  and  $2 < 5$
- d.  $a'$  or 'j'
- 29) Write MySQL command to create the table WORKSHOP with given constraints. [2]

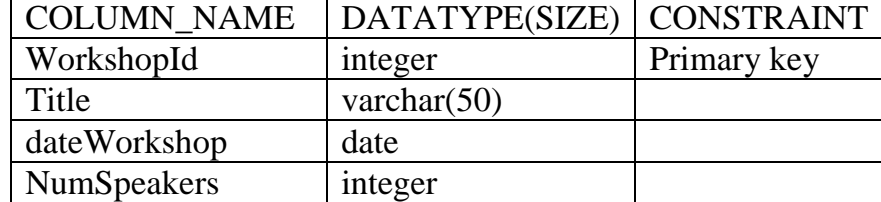

30) Differentiate between update and alter with neat example.

OR

Differentiate between char and varchar.

- 31) Answer the following questions.
	- a) Abhinav, a student of class XI, created a table "RESULT". Grade is one of the columns of that table. To find the details of students whose Grades have not been entered, he wrote the query, which did not give the desires result. Write the correct MySQL query to get the answer.
	- b) Write the query to remove the structure of the table, all the data in the table and the constraints associated with the table SCHEDULE.
- 32) Answer the following questions.
	- a) Write the alternate statement of the given MySQL query. SELECT \* FROM STUDENT WHERE MARKS NOT BETWEEN 70 AND 90;
	- b) Charvi is inserting "Sharma" in the "LastName" column of the "Emp" table. She has written the following query. However it has errors. Write the correct statment.

INSERT INTO EMP(SHARMA) VALUE(LASTNAME);

33) Explain the areas where Natural Language Processing (NLP) is used extensively. [2]

[2]

[2]

[2]

[2]

[2]

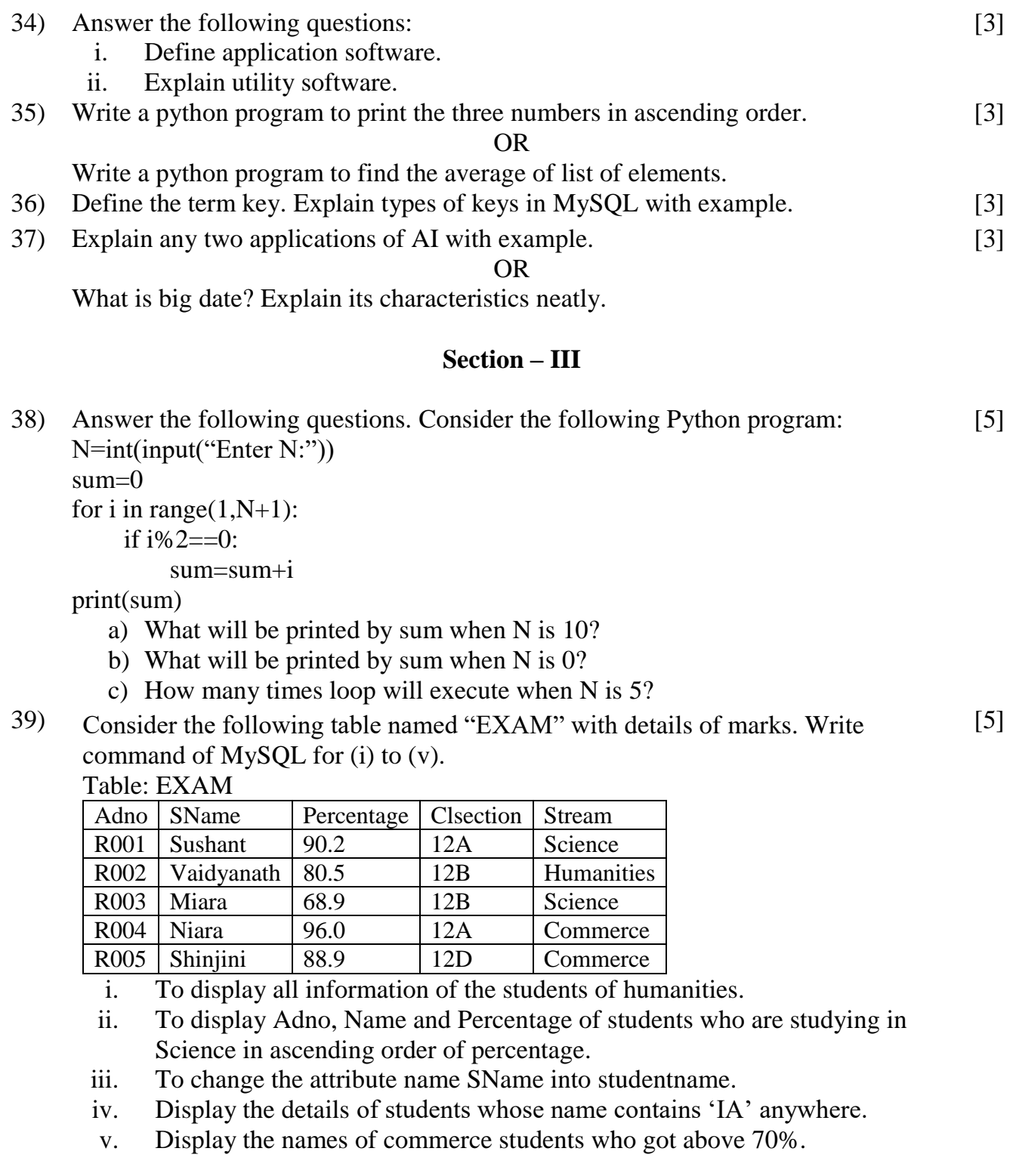

Consider the following table PRODUCT

| P ID | ProductName      | Manufacturer | Price | Discount |
|------|------------------|--------------|-------|----------|
| 1001 | Talcum Powder    | LAK          | 40    |          |
| 1005 | Face Wash        | <b>ABC</b>   | 45    |          |
| 1007 | <b>Bath Soap</b> | <b>ABC</b>   | 55    |          |
| 1012 | Shampoo          | <b>XYZ</b>   | 120   | 10       |
| 1022 | Face Wash        | XYZ          | 95    |          |

i. Display the details of all items whose discount is not mentioned.

- ii. Display the names of items which contain 'wash' anywhere.
- iii. Display the details of products of XYZ in descending order of price.
- iv. Display the name and manufacturer details of items whose price between 40 to 70.
- v. Increase the price of items whose P\_ID is 1001 or 1012 by 10%.
- 40) Write output for the following MySQL queries with respect to the table EXAM given in Q.No. 39. [5]
	- i. SELECT DISTINCT STREAM FROM EXAM;
	- ii. SELECT \* FROM EXAM WHERE ADNO IN('R001','R003', 'R005');
	- iii. SELECT SNAME, STREAM FROM EXAM WHERE PERCENTAGE BETWEEN 80 AND 90;
	- iv. SELECT STREAM FROM EXAM WHERE PERCENTAGE IS NOT NULL;
	- \*\*\*\*\*\*\*\*\*\*\*\*\*\*\*\*\*\*\*\*\*\*\*\*\*\*\*\* v. SELECT \* FROM EXAM WHERE CLSECTION='12A' AND PERCENTAGE>80;